# General Game Playing *Grounding*

Michael Genesereth Logic Group Stanford University

## **Grounding**

*Grounding* is the process of *instantiating* game rules, i.e. replacing all variables by ground terms.

#### Example

```
row(M,R) :- cell(M,1,R) & cell(M,2,R) & cell(M,3,R)
col(N,R) :- cell(1,N,R) & cell(2,N,R) & cell(3,N,R)
```

```
row(1,x) :- cell(1,1,x) & cell(1,2,x) & cell(1,3,x)
row(2,x) :- cell(2,1,x) & cell(2,2,x) & cell(2,3,x)
row(3,x) :- cell(3,1,x) & cell(3,2,x) & cell(3,3,x)
row(1,0) :- cell(1,1,0) & cell(1,2,0) & cell(1,3,0)
row(2,0) :- cell(2,1,0) & cell(2,2,0) & cell(2,3,0)
row(3,0) :- cell(3,1,0) & cell(3,2,0) & cell(3,3,0)
col(1,x) :- cell(1,1,x) & cell(2,1,x) & cell(3,1,x)col(2, x) :- cell(1, 2, x) & cell(2, 2, x) & cell(3, 2, x)col(3,x) := cell(1,3,x) & cell(2,3,x) & cell(3,3,x)col(1,0) :- cell(1,1,0) & cell(2,1,0) & cell(3,1,0)col(2,0) :- cell(1,2,0) & cell(2,2,0) & cell(3,2,0)col(3,o) :- cell(1,3,o) & cell(2,3,o) & cell(3,3,o)
```
#### Symbolizing

```
row(1,x) :- cell(1,1,x) & cell(1,2,x) & cell(1,3,x)
row(2,x) :- cell(2,1,x) & cell(2,2,x) & cell(2,3,x)
row(3,x) :- cell(3,1,x) & cell(3,2,x) & cell(3,3,x)
row(1,0) :- cell(1,1,0) & cell(1,2,0) & cell(1,3,0)
row(2,0) :- cell(2,1,0) & cell(2,2,0) & cell(2,3,0)
row(3,0) :- cell(3,1,0) & cell(3,2,0) & cell(3,3,0)
```
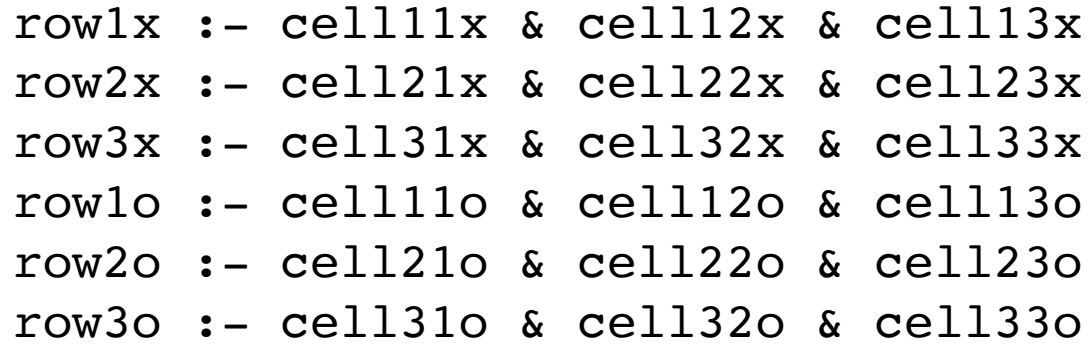

## Why / Why Not?

**Benefits** 

Ground descriptions are simpler

Interpreting ground descriptions can be more efficient

Disadvantages:

 Ground descriptions are more verbose / larger Need for different interpreter to realize benefits

 Grounding takes time Not all descriptions can be grounded in available time

#### Experimental Results

```
Alquerque to depth 4
   Nodes: 9547
   General Time: 10098 msec
   Grounded Time: 1540 msec
CBNK to depth 4
   Nodes: 5364
   General Time: 3313 msec
   Grounded Time: 294 msec
```
**Connectfour** to depth 4 Nodes: 4681 General Time: 6849 msec Grounded Time: 1167 msec

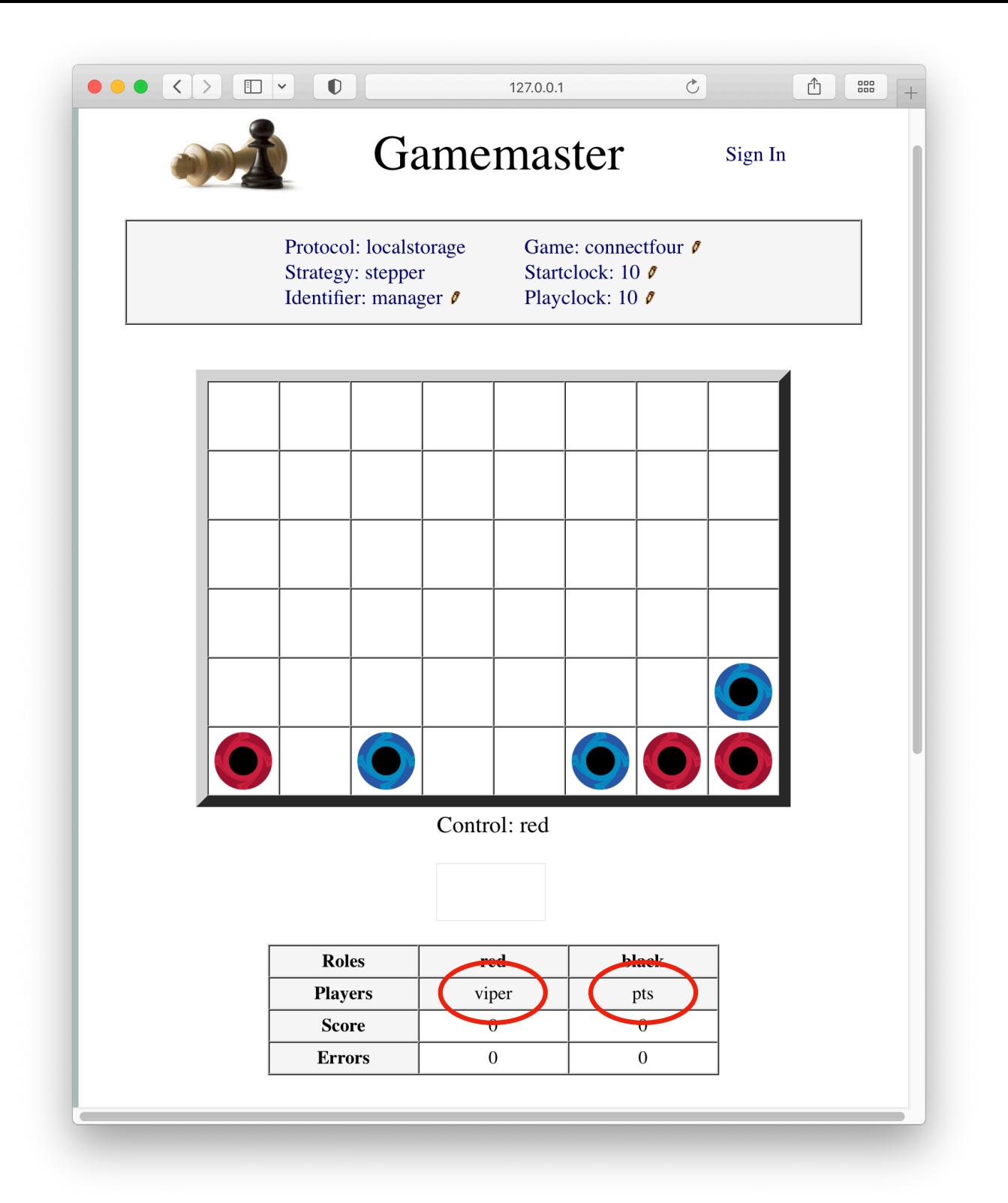

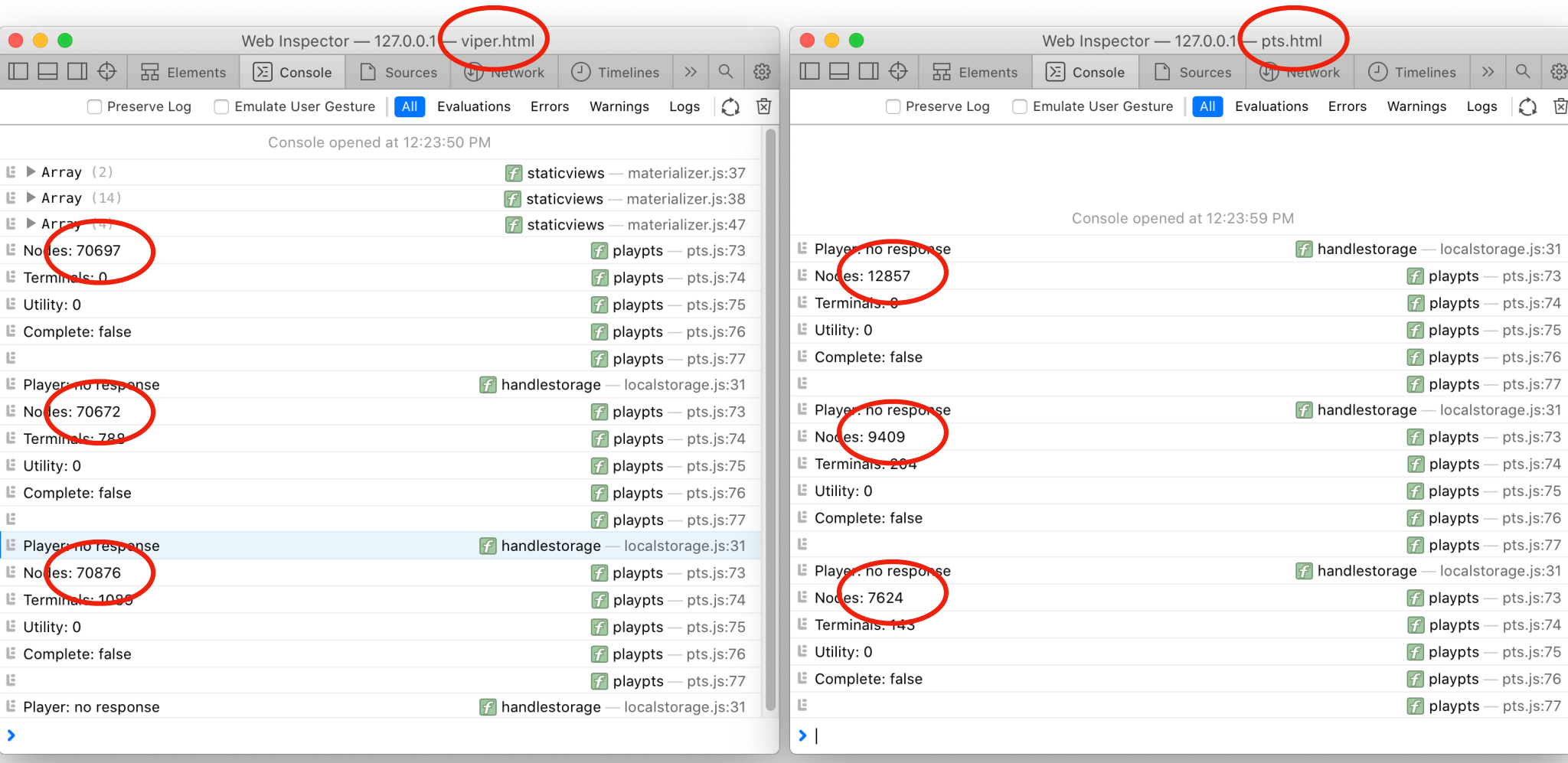

# Grounding

#### Procedure

(1) Compute **base propositions**.

(2) Compute **actions**.

(3) Compute **view propositions**. Iterate over view rules, matching subgoals to propositions, adding corresponding rule heads to propositions. Repeat to fixpoint.

(4) Compute **view rules**. Iterate over view rules matching subgoals to propositions, adding corresponding rules to output.

(5) Compute **operation rules**. Iterate over operation rules matching heads to actions and conditions to propositions, adding corresponding rules to output.

#### Computing Base Propositions

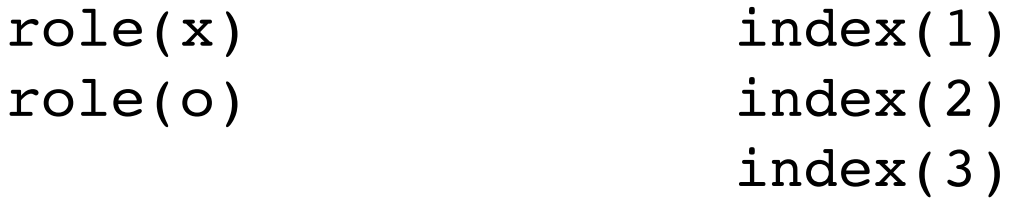

 $base(cell(M,N,x)) :- index(M) & index(N)$  $base(cell(M,N,o)) :- index(M) & index(N)$  $base(cell(M,N,b)) :- index(M) & index(N)$  $base(control(R))$  :-  $role(R)$ 

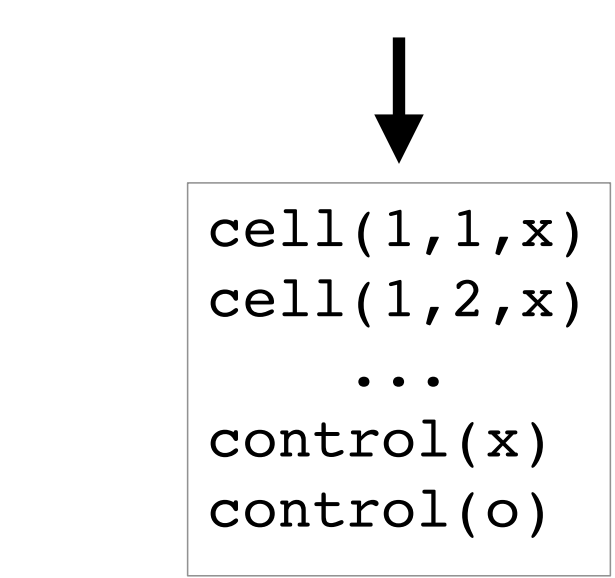

#### Computing Actions

```
index(1)
index(2)
index(3)
```
 $action(maxk(M,N)) :- index(M) & index(N)$ 

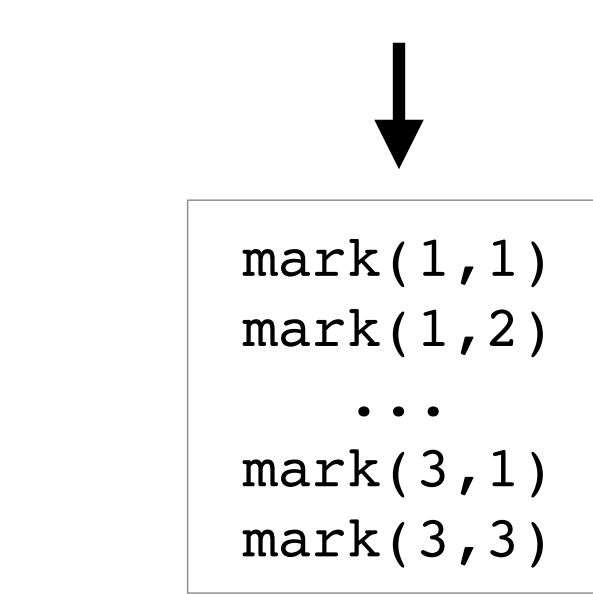

#### Adding View Propositions

```
cell(1,1,x)cell(1,2,x) ...
      control(x)
      control(o)
```
 $row(M,R)$  :- cell(M,1,R) & cell(M,2,R) & cell(M,3,R)

 $row(1, x)$ row $(2, x)$ row $(3, x)$  $row(1, o)$ row $(2, 0)$  $row(3,0)$ 

#### Adding View Propositions

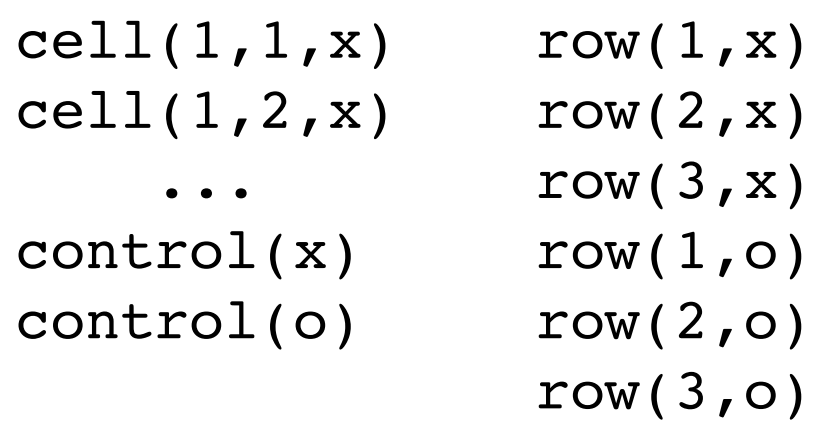

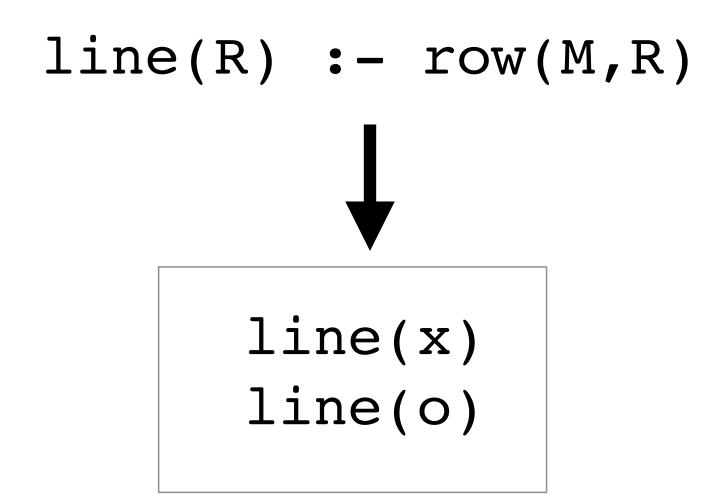

#### Instantiating View Rules

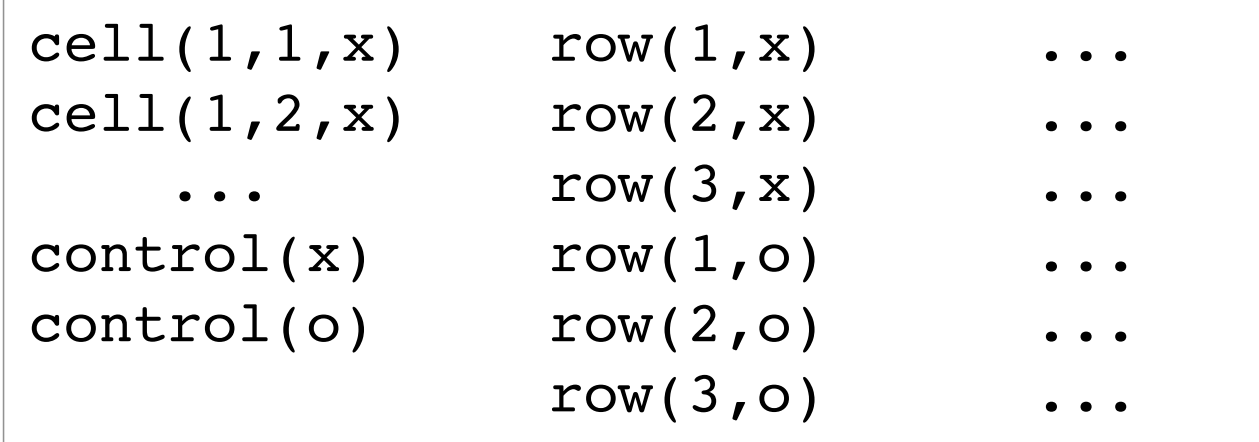

 $line(R)$  :- row(M,R)  $line(x)$  :-  $row(1, x)$  $line(x)$  :-  $row(2, x)$  $line(x)$  :- row(3,x)  $line(o)$  :- row( $1,o$ )  $line(o)$  :-  $row(2, o)$  $line(o)$  :- row(3,0) +

#### Instantiating Operation Rules

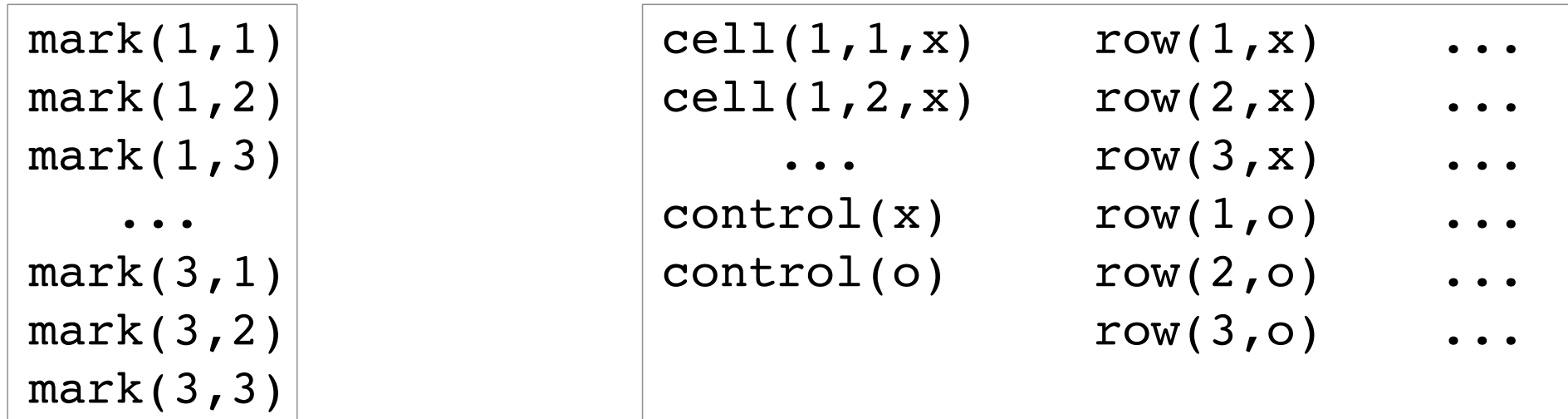

 $+$ 

 $mark(M,N)$  :: control(R) = > cell(M,N,R) & ~cell(M,N,b)  $mark(1,1)$  :: control(x) ==> cell(1,1,x) & ~cell(1,1,b)  $mark(1,2)$  :: control(x) = > cell(1,2,x) & ~cell(1,2,b) ...  $mark(3,2)$  :: control(o) = > cell(3,2,0) & ~cell(3,2,b)  $mark(3,3)$  :: control(o) = > cell(3,3,0) & ~cell(3,3,b)

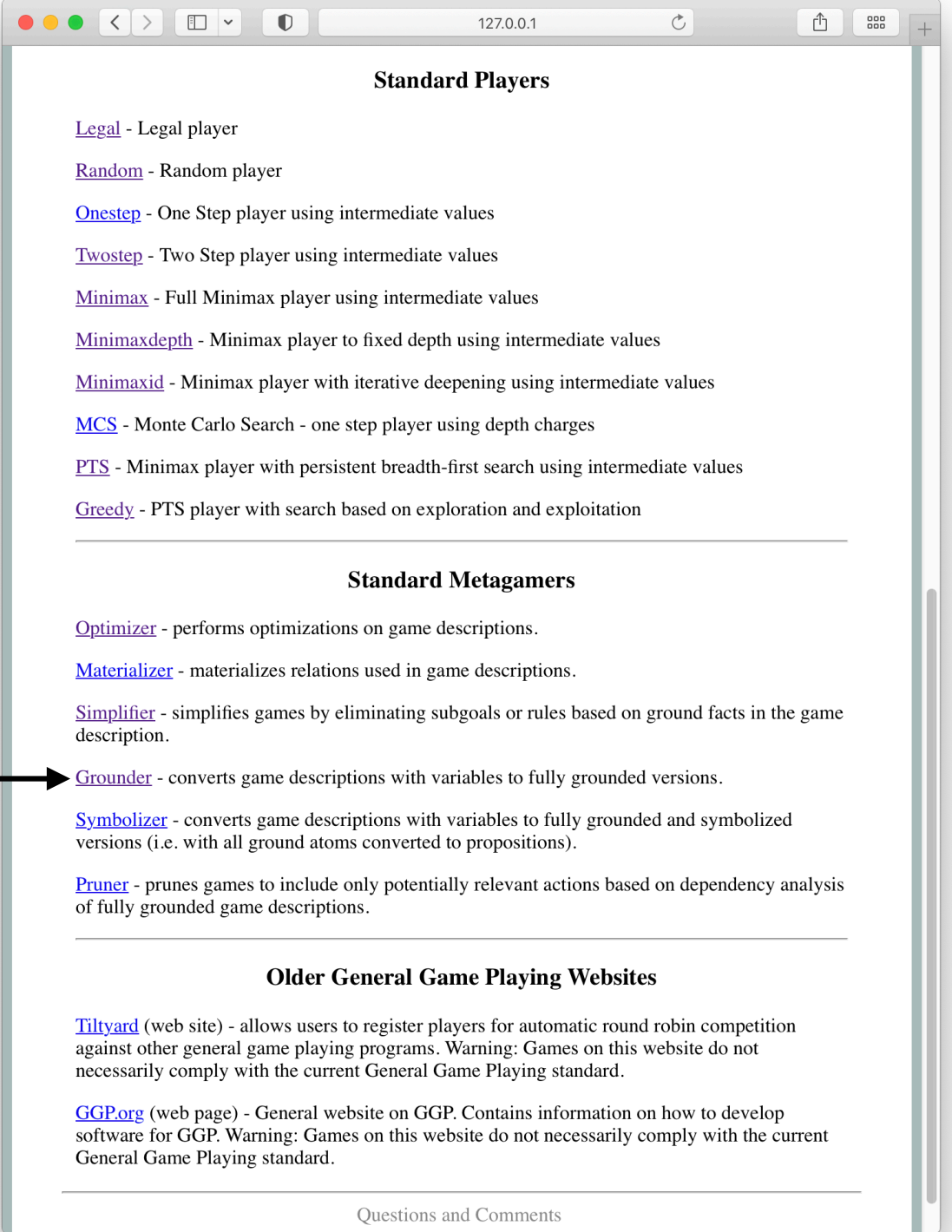

Questions and Comments

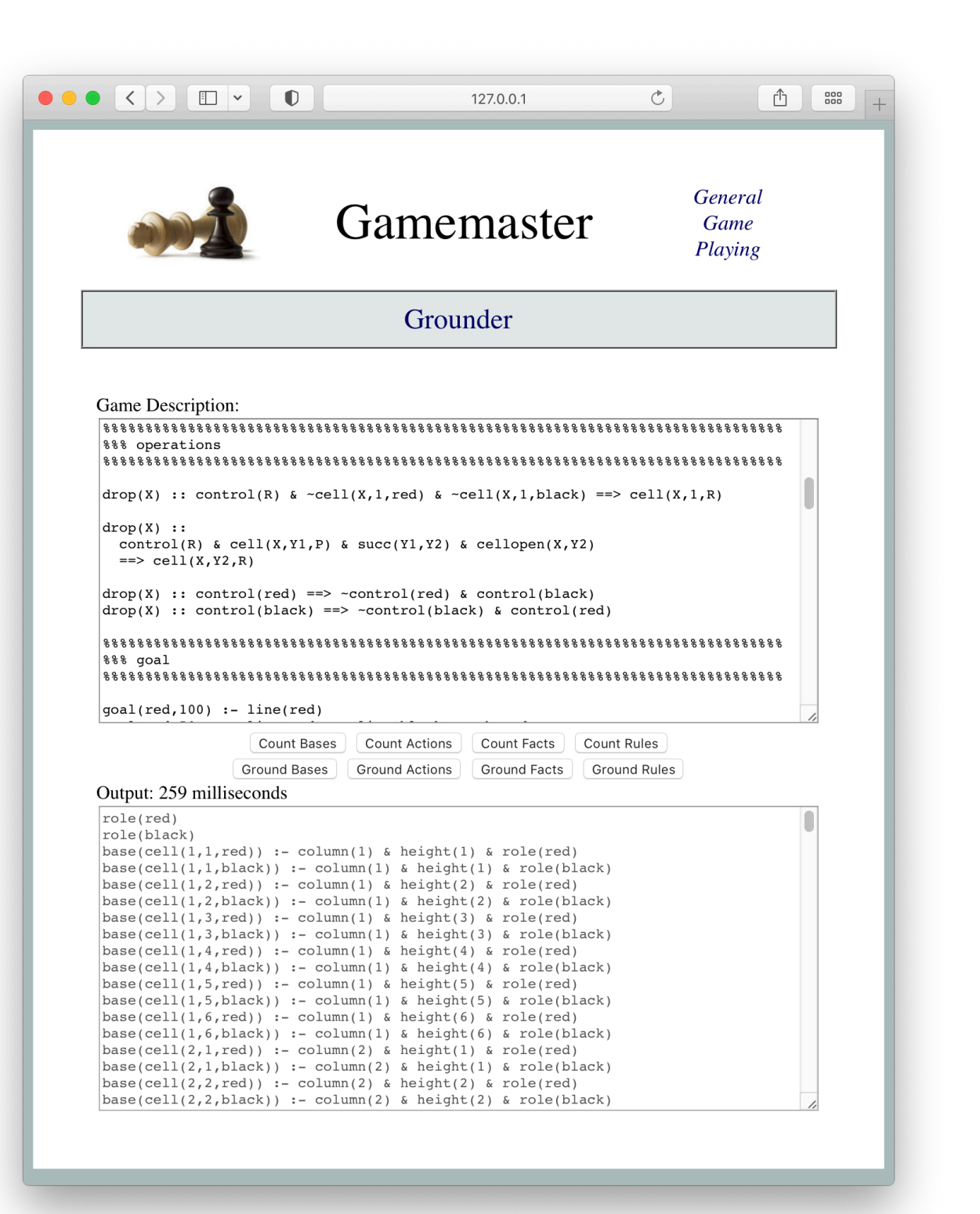

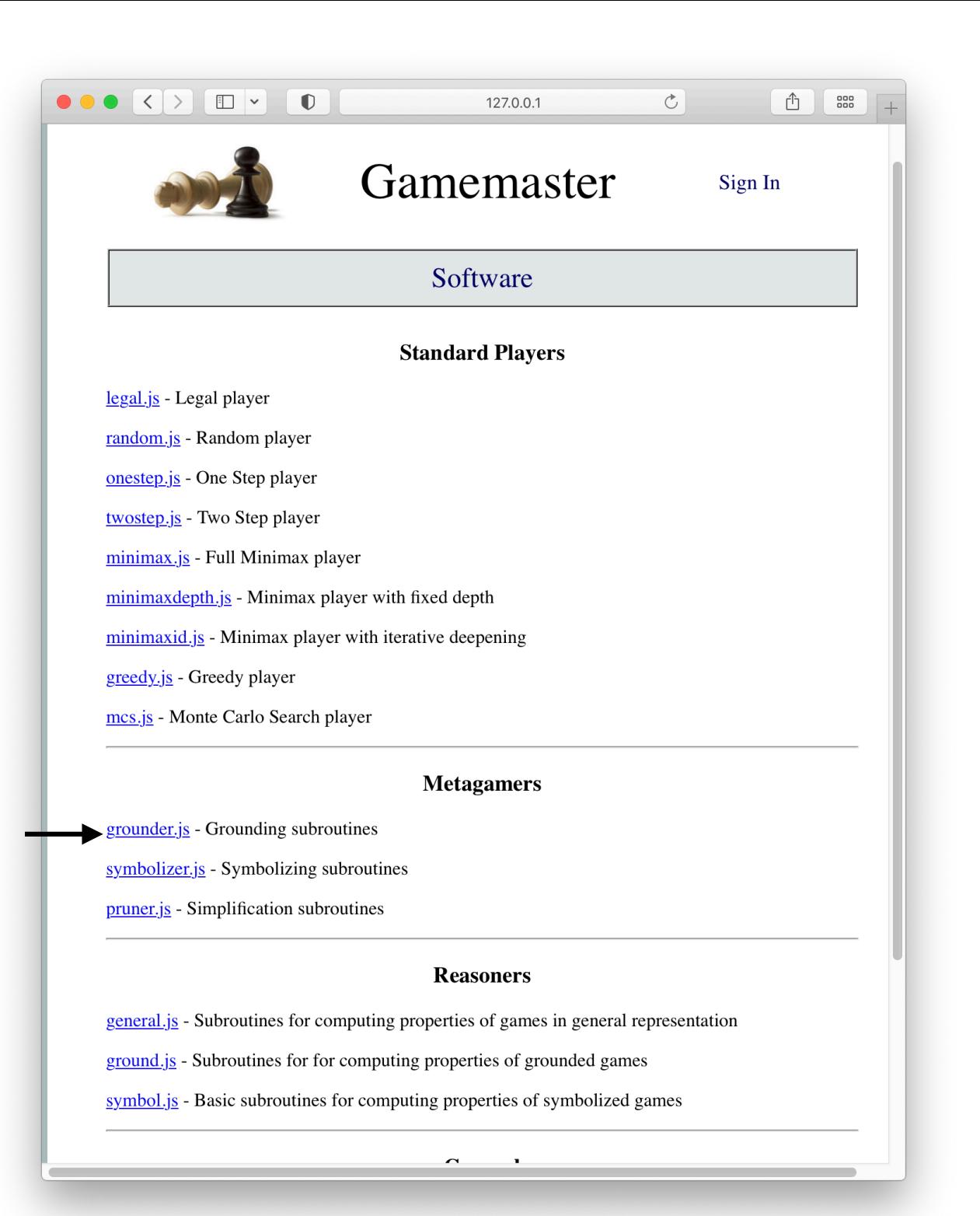

#### Including Metagaming Code in Players

<script src='http://epilog.stanford.edu/javascript/ epilog.js'></script>

<script src='http://gamemaster.stanford.edu/javascript/ localstorage.js'></script>

<script src='http://gamemaster.stanford.edu/metagaming/ grounder.js'></script>

<script src='http://gamemaster.stanford.edu/gameplaying/ pts.js'></script>

<script src='http://gamemaster.stanford.edu/reasoning/ general.js'></script>

#### Old Code

```
function start (r, rs, sc, pc)
 {role = r;rules = rs.size(1) startclock = parseInt(sc);
   playclock = parseInt(pc);
   library = definemorerules([],rules);
   roles = findroles(library);
   state = findinits(library);
   return 'ready'}
```
#### New Code

```
function start (r, rs, sc, pc)
 {role = r;
 rules = rs.size(1) startclock = parseInt(sc);
  playclock = parseInt(pc);
   rules = definemorerules([],rules);
   rules = groundrules(rules);
   library = definemorerules([],rules);
   roles = findroles(library);
   state = findinits(library);
   return 'ready'}
                                       produces ground rules
```
#### **Simplifier**

```
init(cell(M,N,b)) :- index(M) & index(N)init(cell(1,1,b)) :- index(1) & index(1)init(cell(1,2,b)) :- index(1) & index(2)...
init(cell(3,2,b)) :- index(3) & index(2)init(cell(3,3,b)) :- index(3) & index(3)init(cell(1,1,b))init(cell(1,1,b))...
           init(cell(1,1,b))init(cell(1,1,b))
```
#### **Simplifier**

```
init(cell(M,N,b)) :- index(M) & index(N)init(cell(1,1,b)) :- index(1) & index(1)init(cell(1,2,b)) :- index(1) & index(2)...
init(cell(3,2,b)) :- index(3) & index(2)init(cell(3,3,b)) :- index(3) & index(3)init(cell(1,1,b))init(cell(1,1,b))...
           init(cell(1,1,b))init(cell(1,1,b))
```
## Executing Grounded Games

#### Playing Ground / Symbolized Games

Good News General interpreter works on ground rules.

Bad News It is often *slower*!

*What?*

 *Why?*

#### Experimental Results

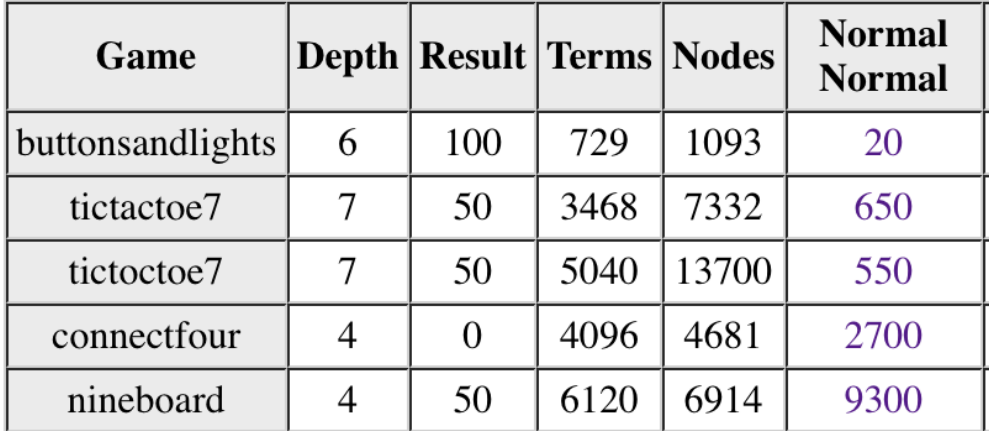

#### http://gamemaster.stanford.edu/players/egghead/experimental\_results.html

#### Experimental Results

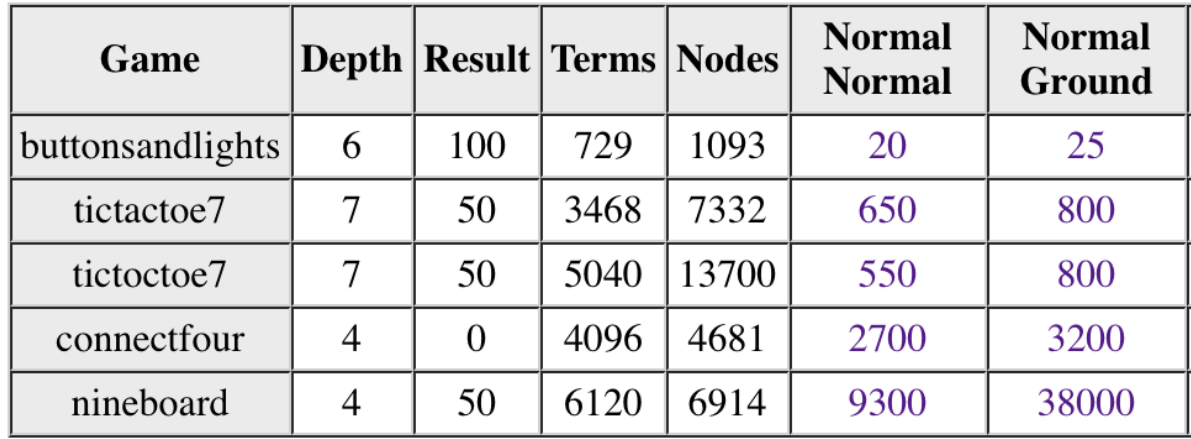

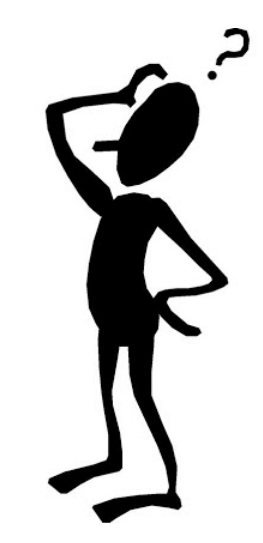

#### **Analysis**

Original Rule  
\ngoal(X,Y) :- p(X) & q(X) & r(X,Y)  
\n
$$
1 + (n^2+2n) + n^*((n^2+2n) + 1^*(n^2+2n)) = 2n^3 + 5n^2 + 2n + 1
$$

Ground Rules  $goal(a, a)$  :-  $p(a)$  &  $q(a)$  &  $r(a, a)$ ...  $goal(c, c) := p(c)$  &  $q(c)$  &  $r(c, c)$  $n^2 * (1 + 3*(n^2 + 2n)) =$  $3n^4 + 6n^3 + n^2$ 

#### Number of Comparisons

Original Rule  
\ngoal(X,Y) :- p(X) & q(X) & r(X,Y)  
\n
$$
1 + (n^2 + 2n) + n^*((n^2 + 2n) + 1^*(n^2 + 2n)) =
$$
  
\n $2n^3 + 5n^2 + 2n + 1$   
\n106 unifications for  $n = 3$ 

Ground Rules

 $goal(a, a)$  :-  $p(a)$  &  $q(a)$  &  $r(a, a)$ ...  $goal(c, c) := p(c)$  &  $q(c)$  &  $r(c, c)$  $n^2 * (1 + 3*(n^2 + 2n)) =$  $3n^4 + 6n^3 + n^2$ 414 unifications for  $n = 3$ 

#### Specialized Player for Ground Games

Our *general interpreter* must allow for *unification* of expressions with variables. Unification is expensive.

> $g(X,Y)$  :-  $p(X,C)$  &  $q(X,Y)$  $p(a, Y)$  : - m(Y) & n(Y)

Our *general interpreter* must allow for *unification* of expressions with variables. Unification is expensive.

> $g(X,Y)$  :-  $p(X,C)$  &  $q(X,Y)$  $p(a, Y)$  : - m(Y) & n(Y)

In a *ground interpreter*, unifications are replaced by *string equality*. Equality testing is *relatively* inexpensive.

> $g(a,b)$  :-  $p(a,c)$  &  $q(a,b)$  $p(a, c)$  : - m(c) & n(c)

```
function findcontrol (facts,rules)
  {return compfindx('X',seq('control','X'),facts,rules)}
```
function findlegalp (move, facts, rules) {return compfindp(seq('legal',move),facts,rules)}

```
function findlegalx (facts,rules)
  {return compfindx('X',seq('legal','X'),facts,rules)}
```

```
function findlegals (facts,rules)
  {return compfinds('X',seq('legal','X'),facts,rules)}
```

```
function findreward (role,facts,rules)
 \{var \ v = \hbox{compling}(\ 'R'\hbox{,}seq('goal',role,'R')\hbox{,} facts, rules);
   if (v) {return v};
   return "0"}
```

```
function findterminalp (facts, rules)
  {return compfindp('terminal',facts,rules)}
```
#### General Interpreter

```
function findcontrol (facts,rules)
  {return grounditem('control',facts,rules)}
```

```
function findlegalp (move, facts, rules)
  {return groundfindp(seq('legal',move),facts,rules)}
```

```
function findlegalx (facts,rules)
  {return grounditem('legal',facts,rules)}
```

```
function findlegals (facts,rules)
  {return grounditems('legal',facts,rules)}
```

```
function findreward (role,facts,rules)
  {var v = groundvalue('goal',role,facts,rules);
  if (v) {return v};
   return 0}
```

```
function findterminalp (facts, rules)
  {return groundfindp('terminal',facts,rules)}
```
#### Ground Interpreter

General:

```
function compfindbackground (n,x,p,pl,al,cont,results,facts,rules)
  {for (var i=0; i<facts.length; i++)
      {var bl = \{\};
       var ol = seq();
        if (vnifyp(facts[i],bl,p,al,ol))
          {var ans = basesomeexit(n,x,pl,al,cont,results,facts,rules);
            backup(ol);
            if (answer) {return answer}}};
   return false}
```
Ground:

```
function groundfindbackground (p,facts,rules)
  {for (var i=0; i<facts.length; i++)
       {if (equalp(facts[i],p)) {return true}};
  return false}
```
#### Ground Interpreter

General:

```
function basefindbackground (n,x,p,pl,al,cont,results,facts,rules)
  {for (var i=0; i<facts.length; i++)
      {var bl = \{\};
       var ol = seq();
        if (vnifyp(facts[i],bl,p,al,ol))
          {var ans = basesomeexit(n,x,pl,al,cont,results,facts,rules);
            backup(ol);
            if (answer) {return answer}}};
   return false}
```
Ground:

```
function groundfindbackground (p,facts,rules)
  {for (var i=0; i<facts.length; i++)
       {if (equalp(facts[i],p)) {return true}};
  return false}
```
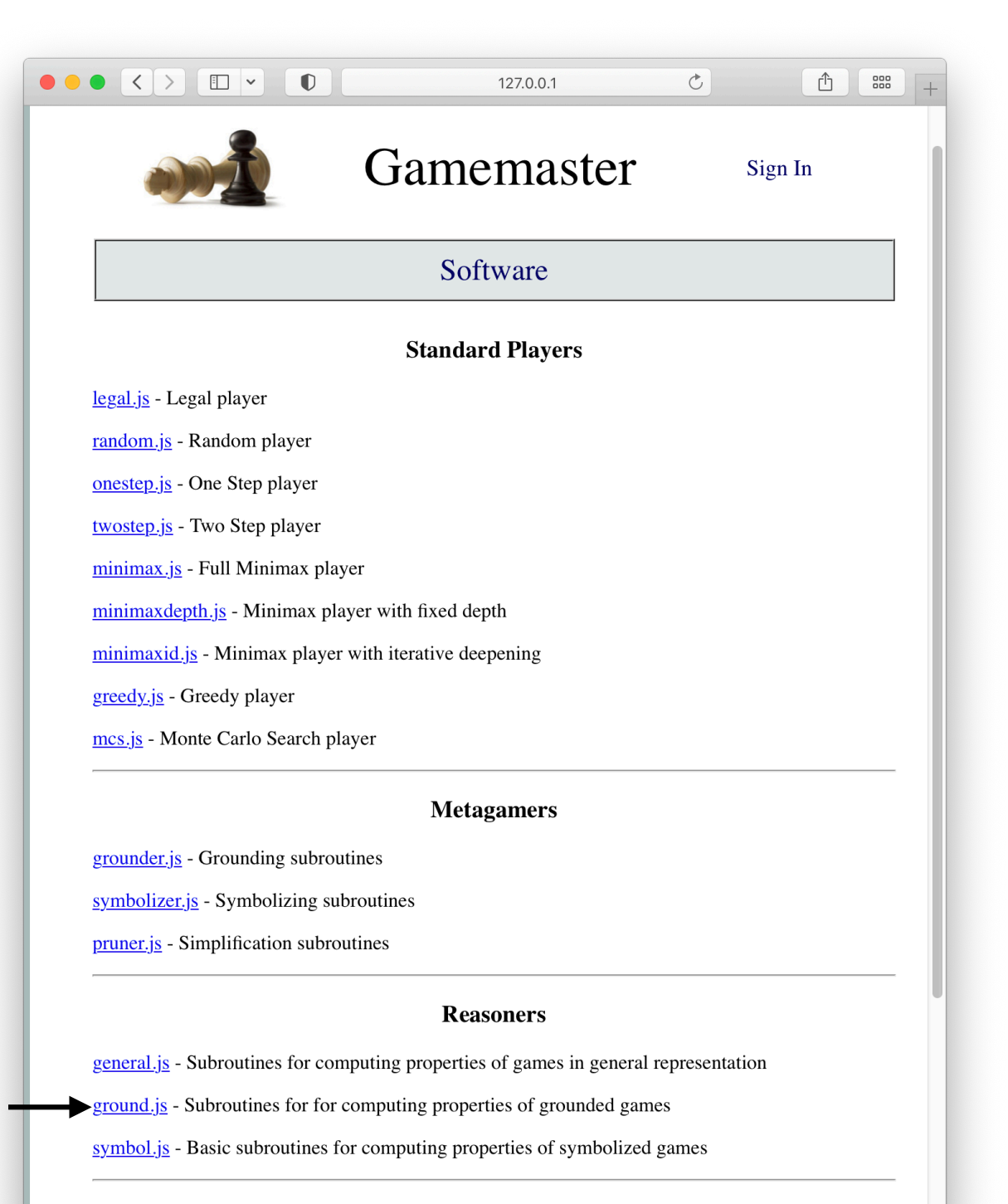

 $\sim$ 

#### Including Metagaming Code in Players

```
<script src='http://epilog.stanford.edu/javascript/
epilog.js'></script>
```

```
<script src='http://gamemaster.stanford.edu/javascript/
localstorage.js'></script>
```
<script src='http://gamemaster.stanford.edu/metagaming/ grounder.js'></script>

```
<script src='http://gamemaster.stanford.edu/gameplaying/
pts.js'></script>
```

```
<script src='http://gamemaster.stanford.edu/reasoning/
ground.js'></script>
```
#### minimaxid

```
function start (r, rs, sc, pc)
 {role = r;rules = rs.size(1) startclock = parseInt(sc);
   playclock = parseInt(pc);
   library = definemorerules([],rules);
   roles = findroles(library);
   state = findinits(library);
   return 'ready'}
```
#### minimaxid with Grounding

```
function start (r, rs, sc, pc)
 {role = r;
 rules = rs.size(1) startclock = parseInt(sc);
  playclock = parseInt(pc);
   rules = definemorerules([],rules);
   rules = groundrules(rules);
   library = definemorerules([],rules);
   roles = findroles(library);
   state = findinits(library);
   return 'ready'}
                                       produces ground rules
```
### Experimental Results

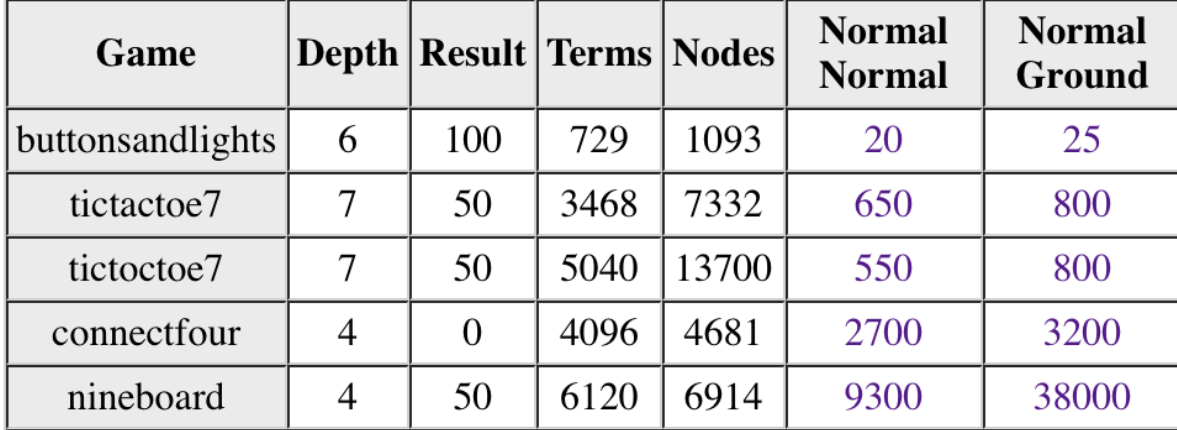

### Experimental Results

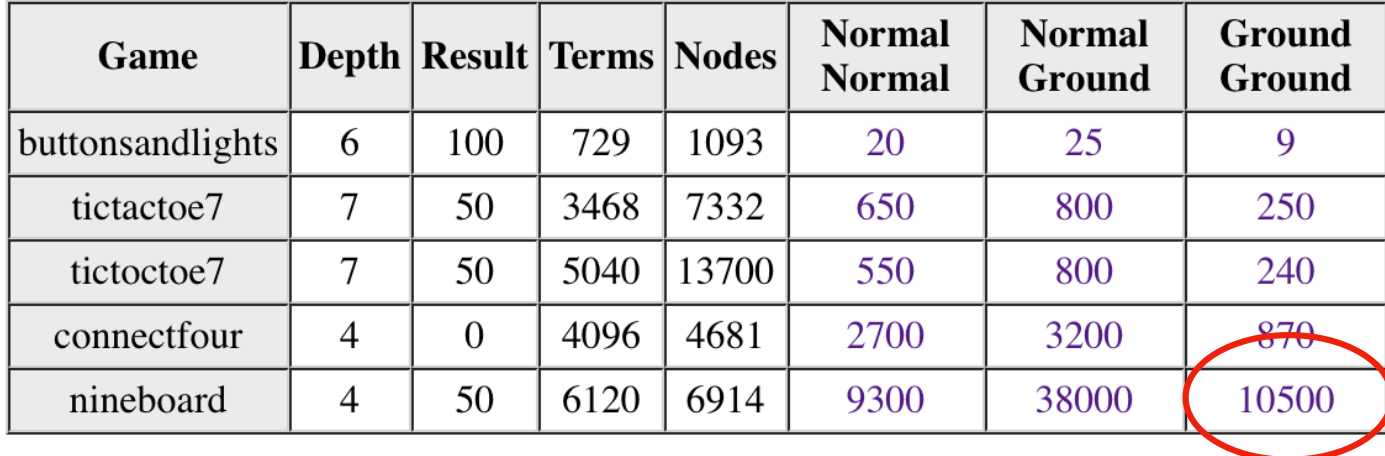

# Symbolizing

#### Symbolizing

```
row(1,x) :- cell(1,1,x) & cell(1,2,x) & cell(1,3,x)
row(2,x) :- cell(2,1,x) & cell(2,2,x) & cell(2,3,x)
row(3,x) :- cell(3,1,x) & cell(3,2,x) & cell(3,3,x)
row(1,0) :- cell(1,1,0) & cell(1,2,0) & cell(1,3,0)
row(2,0) :- cell(2,1,0) & cell(2,2,0) & cell(2,3,0)
row(3,0) :- cell(3,1,0) & cell(3,2,0) & cell(3,3,0)
```
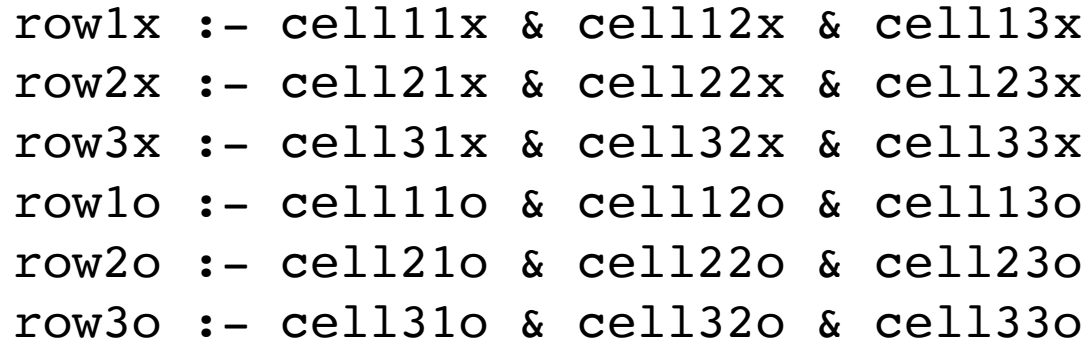

#### Specialized Player for Symbolized Games

All the benefits of ground games *and more*.

Once symbolized, propositions are represented as strings, and we can represent states using *associative arrays* (logarithmic access and update) rather than *lists* (linear access and update).

Benefit: Especially valuable for games where states characterized by many propositions, e.g. nineboard.

Benefit: In Monte Carlo depth charges, there is no need to copy states; we can just change in place.

Ground:

```
function findinits (rules)
  {return basefinds('P',seq('init','P'),seq(),rules)}
```
Symbol:

```
function findinits (rules)
 {var state = basefinds('P',seq('init','P'),[],rules));
  return makestate(state)}
function makestate (facts)
 {var newstate = \{\};
 for (var i=0; i<facts.length; i++)
      {newstate[facts[i]] = true}; return newstate}
```
Ground:

```
function groundfindbackground (p,facts,rules)
  {for (var i=0; i<facts.length; i++)
       {if (equalp(facts[i],p)) {return true}};
  return false}
```
Symbol:

```
function groundfindbackground (p,facts,rules)
 {return (facts[p] == true)}
```

```
function simulate (move, state, rules)
 {var deltas = qroundexpand(move, state, rules);
 var newstate = Object.assign({}), state);
 for (var i=0; i<deltas.length; i++)
      \{var delta = deltas[i]; if (!symbolp(delta) && delta[0]==='not')
          {delete(newstate[dela[1]])}for (var i=0; i<deltas.length; i++)
      \{var delta = deltas[i]; if (symbolp(delta))
          {newstate[delta] = true; continue};if (delta[0] == 'not') {continue};newstate[delta] = true};
  return newstate}
```
*No need to copy on depth charges!!*

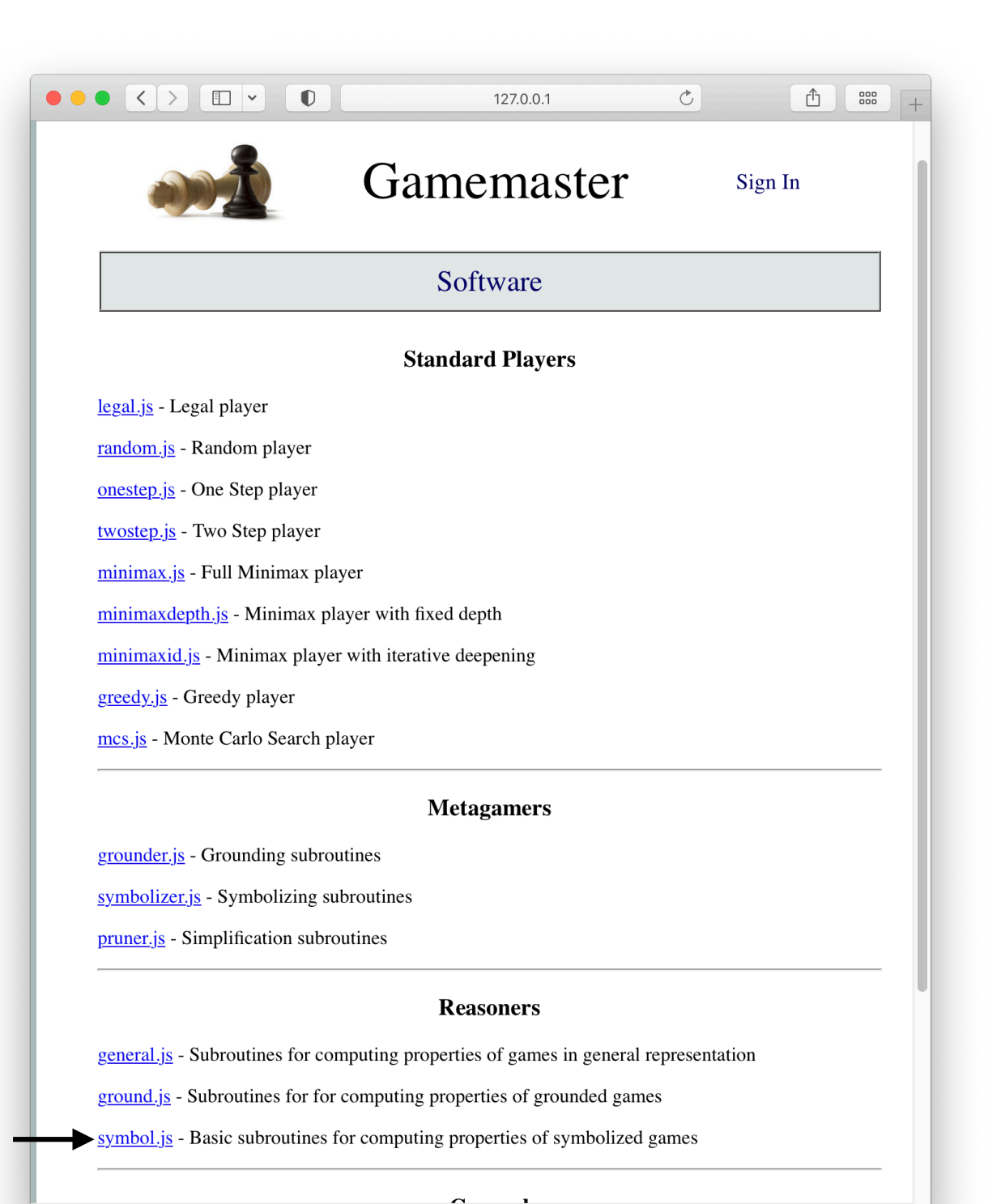

#### Including Metagaming Code in Players

```
<script src='http://epilog.stanford.edu/javascript/
epilog.js'></script>
```

```
<script src='http://gamemaster.stanford.edu/javascript/
localstorage.js'></script>
```

```
<script src='http://gamemaster.stanford.edu/metagaming/
grounder.js'></script>
```

```
<script src='http://gamemaster.stanford.edu/metagaming/
symbolizer.js'></script>
```

```
<script src='http://gamemaster.stanford.edu/gameplaying/
pts.js'></script>
```

```
<script src='http://gamemaster.stanford.edu/reasoning/
symbol.js'></script>
```
#### minimaxid with Grounding

```
function start (r, rs, sc, pc)
 {role = r;rules = rs.size(1) startclock = parseInt(sc);
 playclock = parseInt(pc); rules = definemorerules([],rules);
   rules = groundrules(rules);
  library = definemorerules([], rules);
   roles = findroles(library);
   state = findinits(library);
   return 'ready'}
function play (move)
 {if (move!==nil) {state = simulate(move, state, library)};
   if (findcontrol(state,library)!==role) {return false};
  move = playminimaxid(role);
  return move}
```
#### minimaxid with Symbolization

```
function start (r, rs, sc, pc)
 {role = r;
 rules = rs.size(1) startclock = parseInt(sc);
 playclock = parseInt(pc); rules = definemorerules([],rules);
   rules = groundrules(rules);
   rules = symbolizerules(rules);
  library = definemorerules([], rules);
   roles = findroles(library);
   state = findinits(library);
   return 'ready'}
function play (move)
  {move = symbolizeatom(move); 
   if (move!==nil) {state = simulate(move,state,library)};
   if (findcontrol(state,library)!==role) {return false};
  move = playminimaxid(role);
 move = unsymbolizeatom(move);
   return move}
```
### Experimental Results

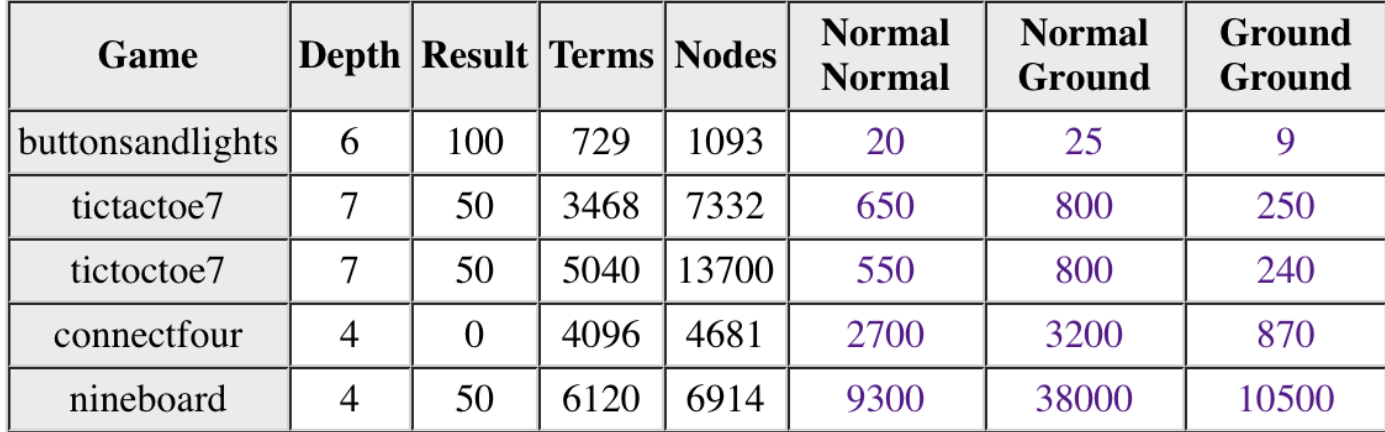

### Experimental Results

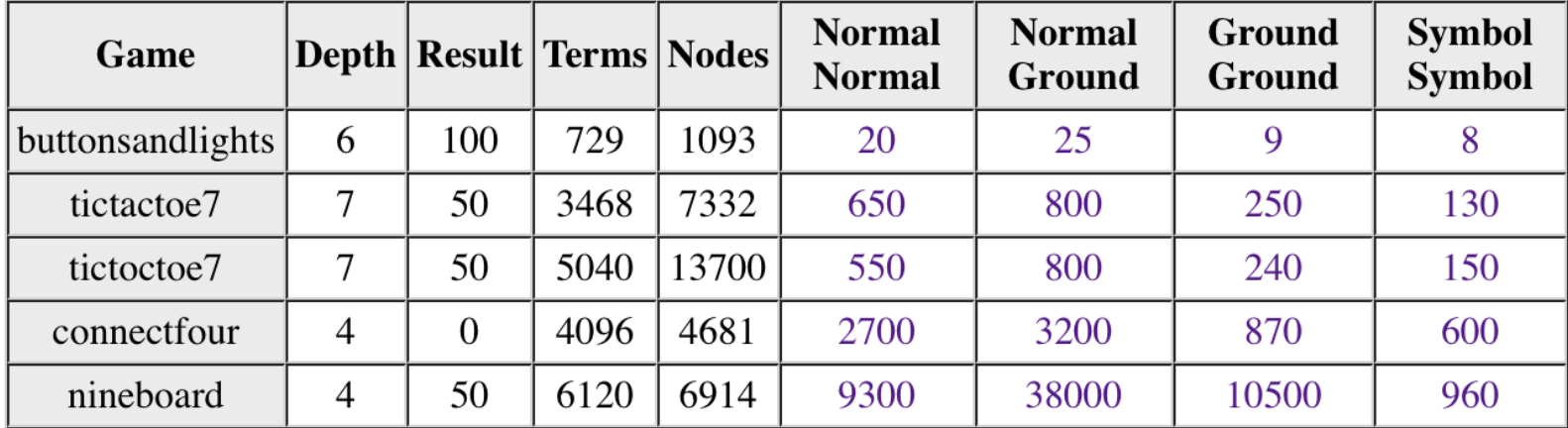

# Potentially BIG Problem

## Why / Why Not?

**Benefits** 

Ground descriptions are simpler

Interpreting ground descriptions can be more efficient

Disadvantages:

 Ground descriptions are more verbose / larger Need for different interpreter to realize benefits

 Grounding takes time Not all descriptions can be grounded in available time

#### 

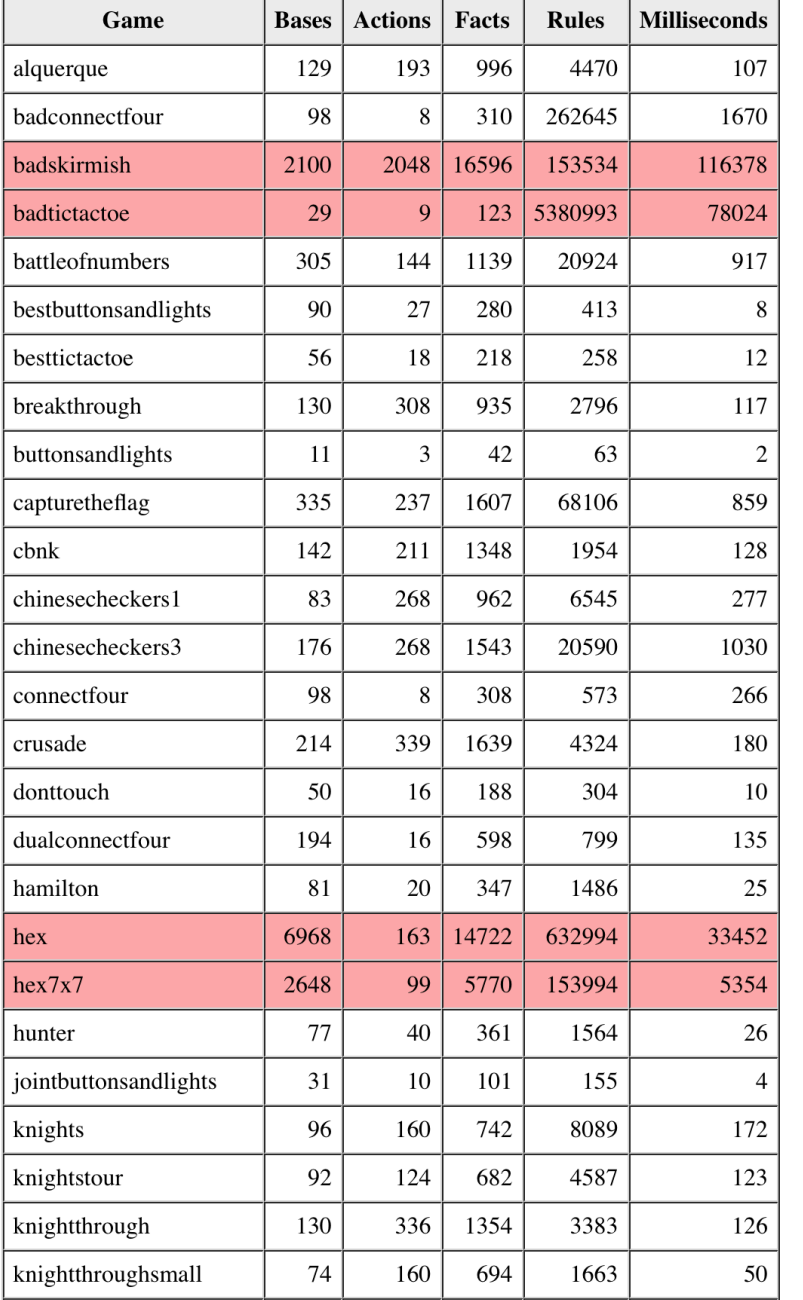

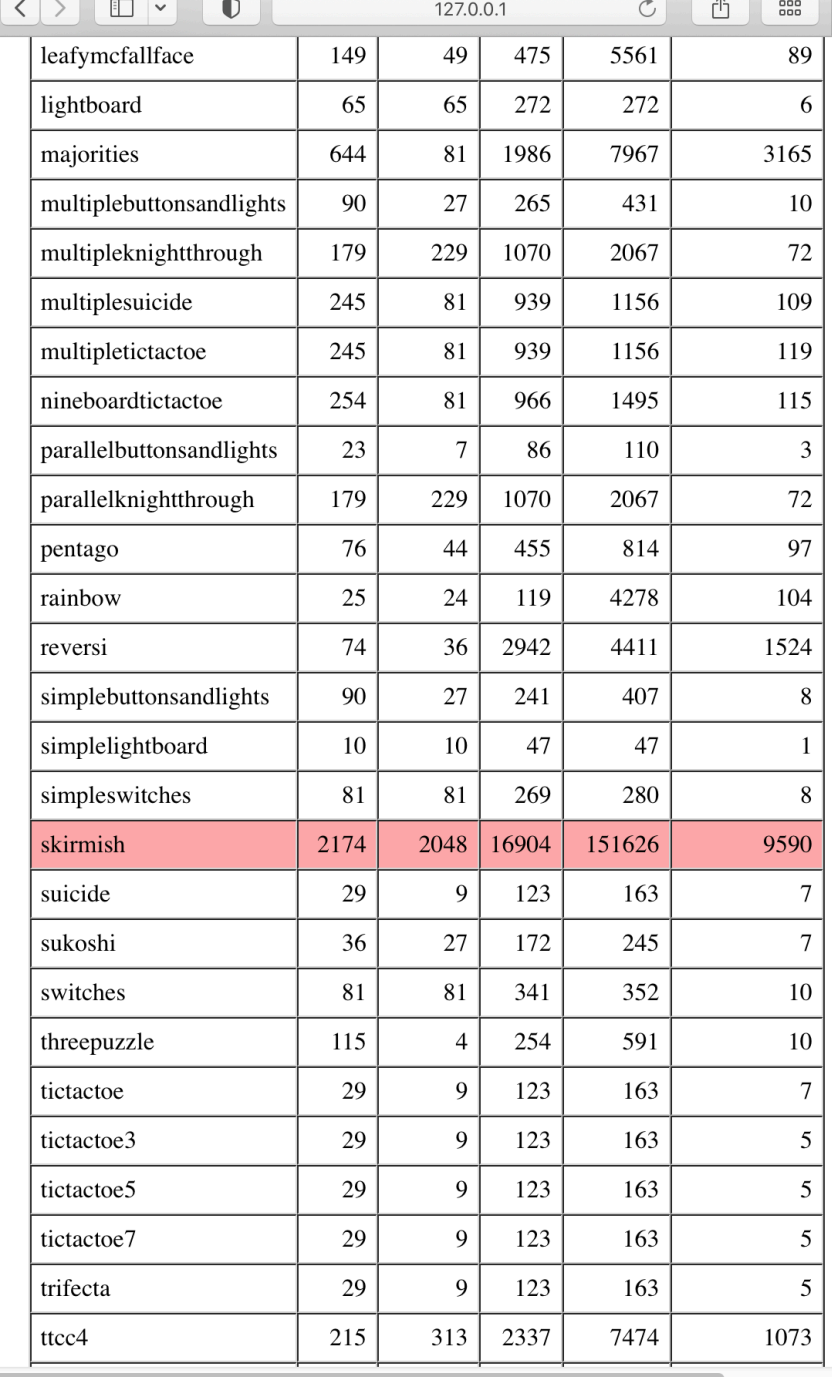

#### Solution

Solution:

 Pass deadline into grounder based on start clock. Terminate if deadline passed. If no grounding, use original.

Responsibility:

 Grounder on website does not do this. Your job (if you want to use it).

# Propositional Nets

#### Grounded State Description

rowlx :- cell11x & cell12x & cell13x row2x :- cell21x & cell22x & cell23x row3x :- cell31x & cell32x & cell33x row1o :- cell11o & cell12o & cell13o row2o :- cell21o & cell22o & cell23o row3o :- cell31o & cell32o & cell33o

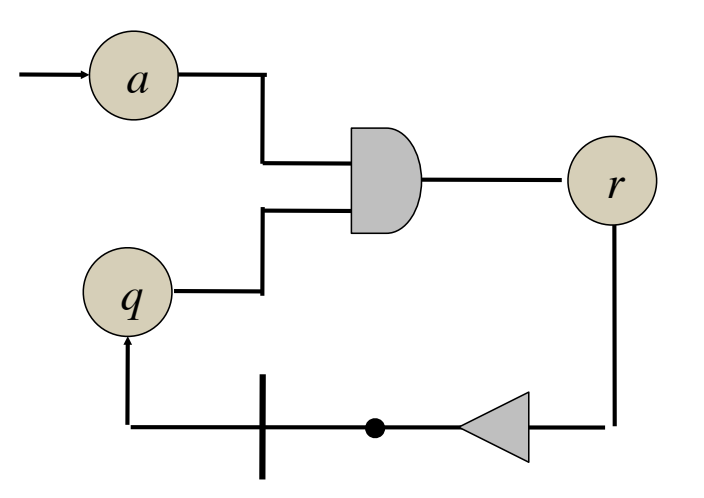

#### Simple Buttons and Lights

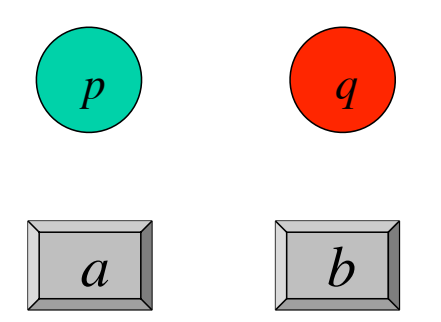

#### Pressing button *a* toggles *p*. Pressing button *b* interchanges *p* and *q*.

#### **Simple Buttons and Lights Propnet**

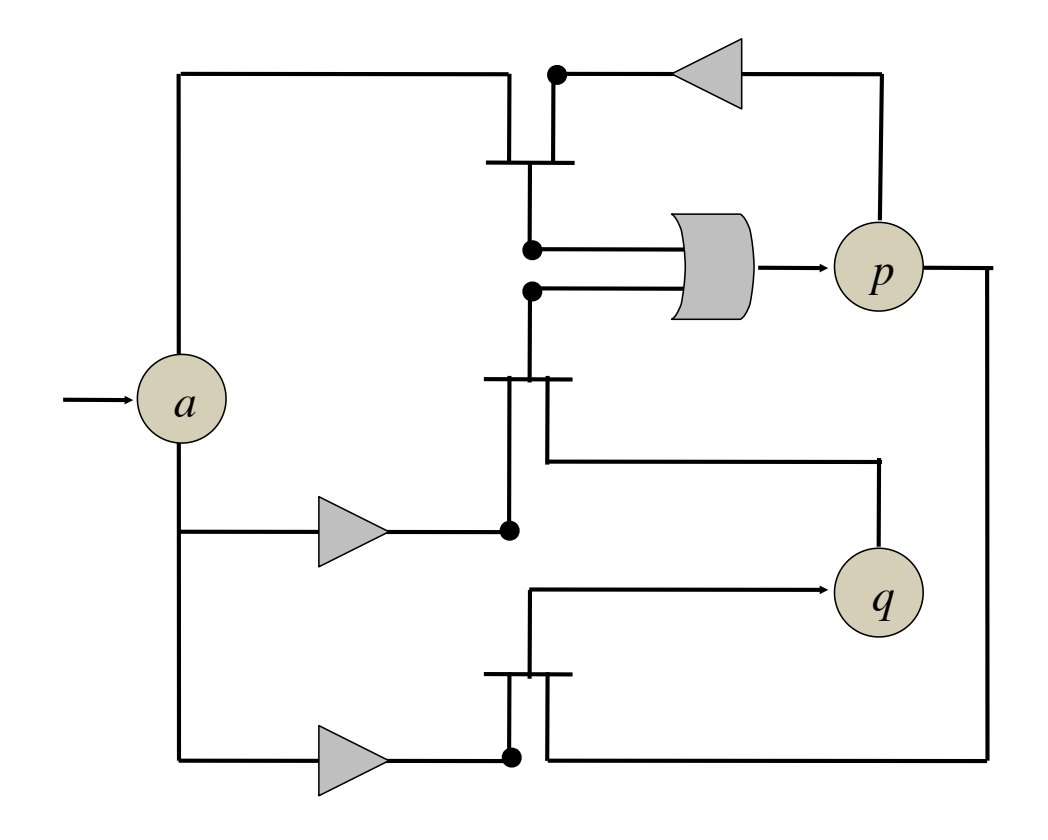

### Field Programmable Gate Arrays (FPGAs)

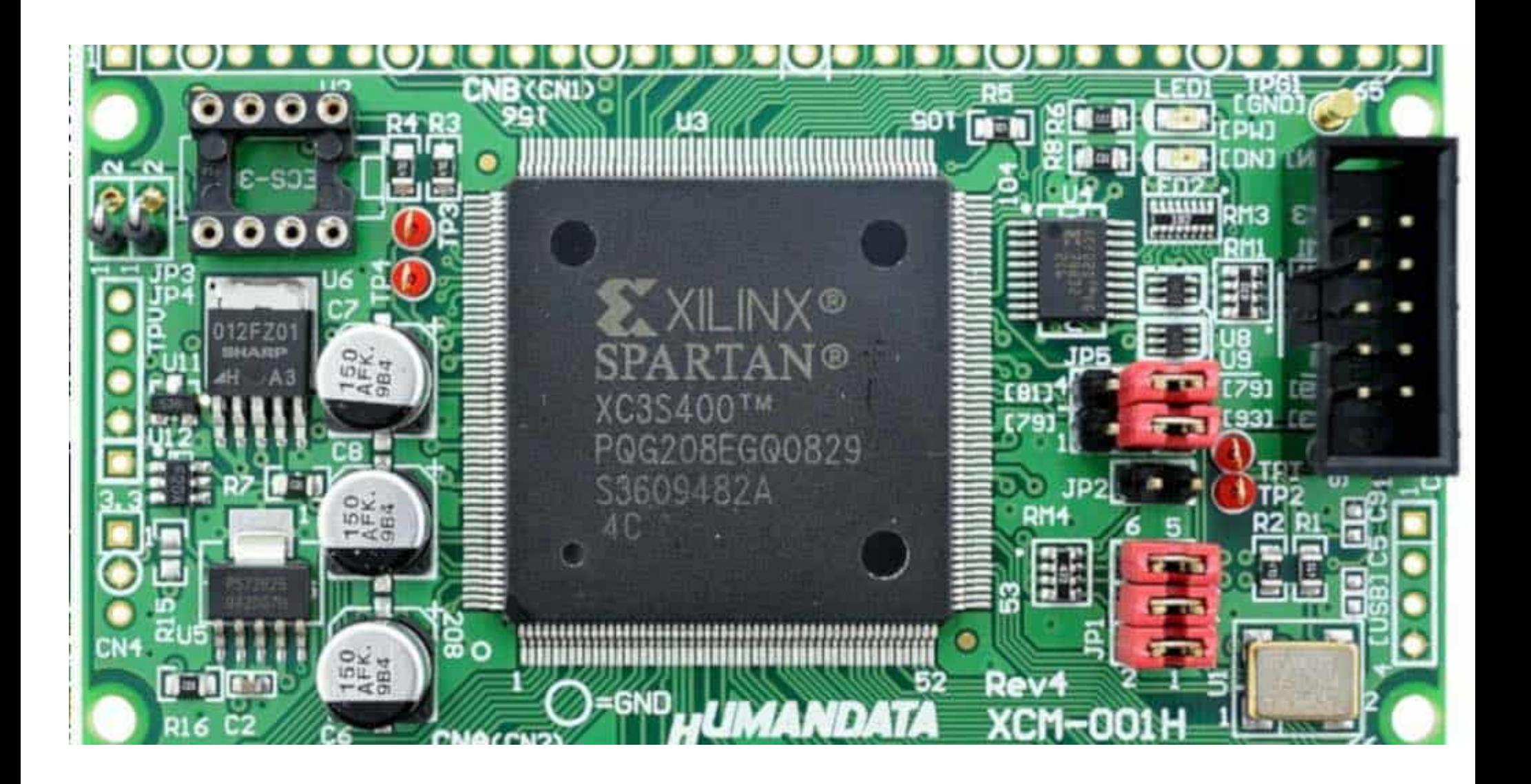

#### Field Programmable Gate Arrays (FPGAs)

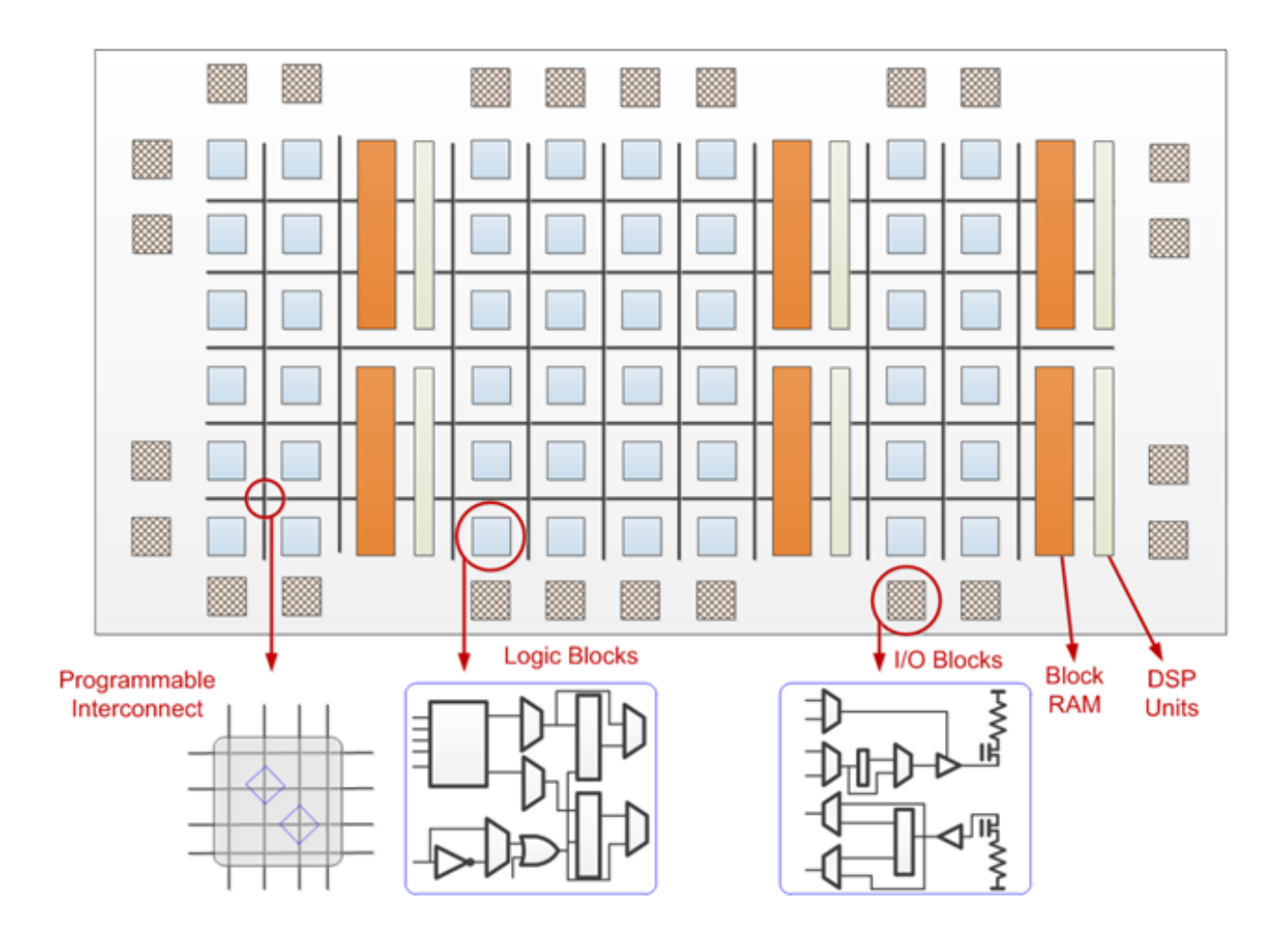

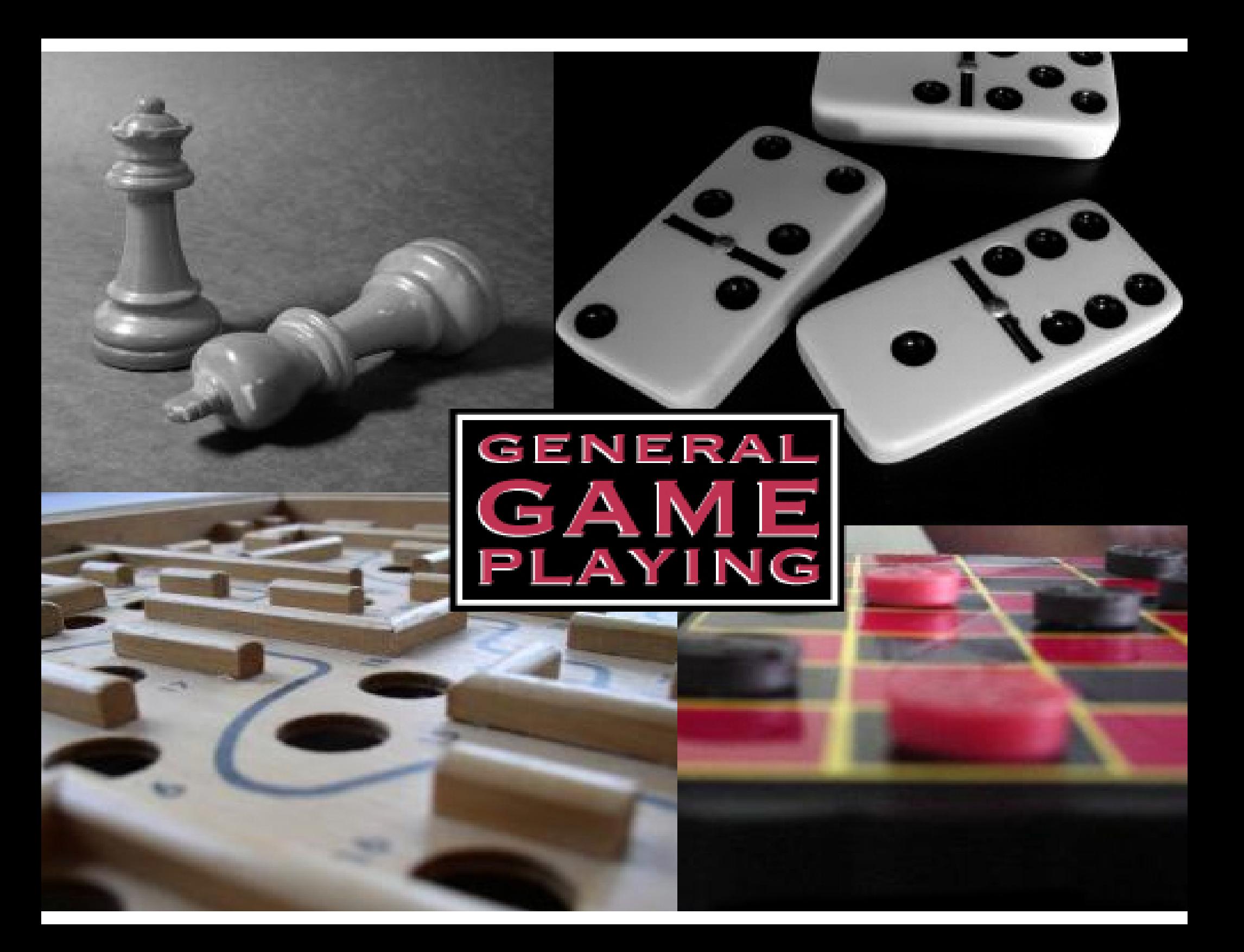

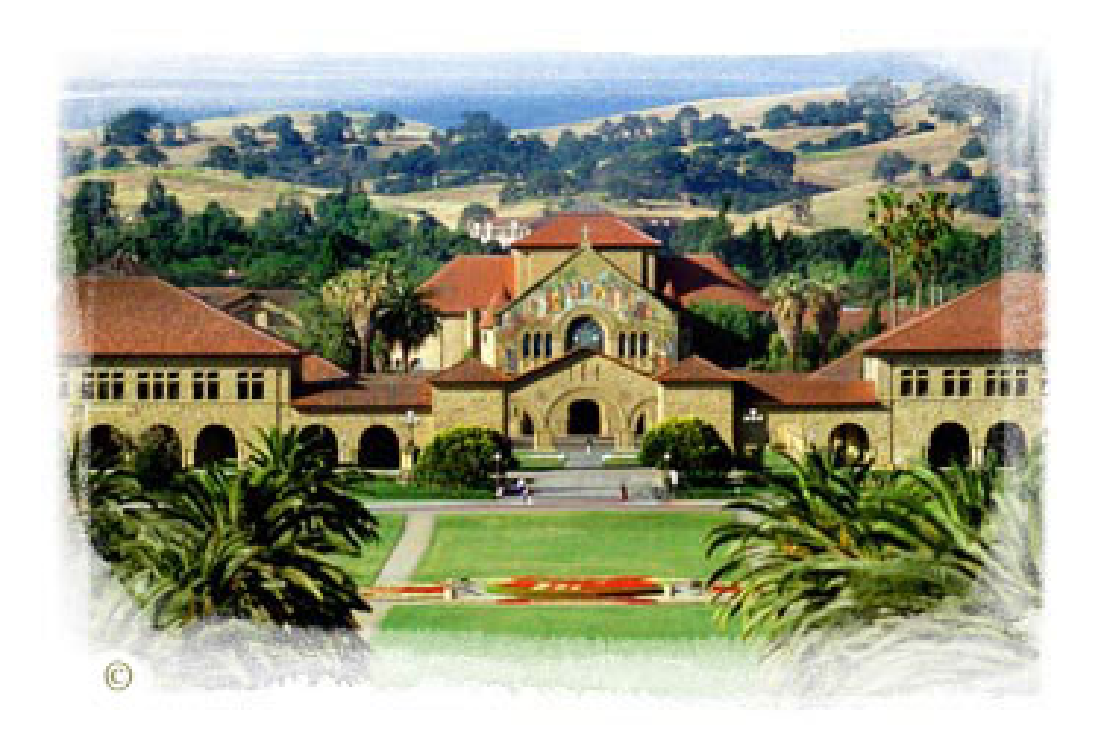